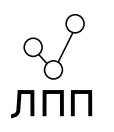

# Проектирование компиляторов

Лекция 5. Язык ассемблера и работа программы.

## Компиляция программы

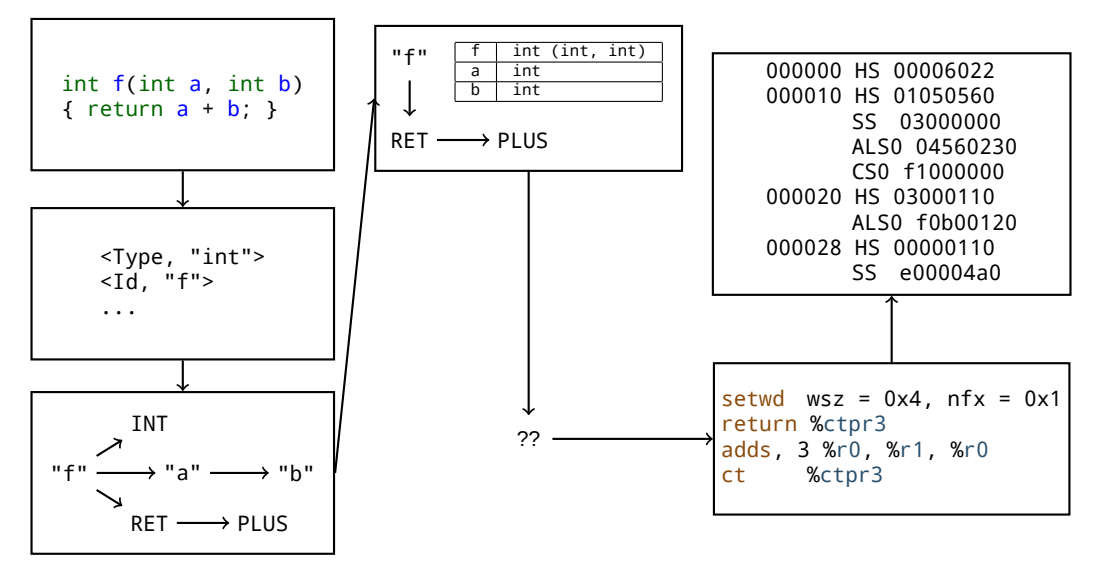

# Сборка программы из нескольких модулей

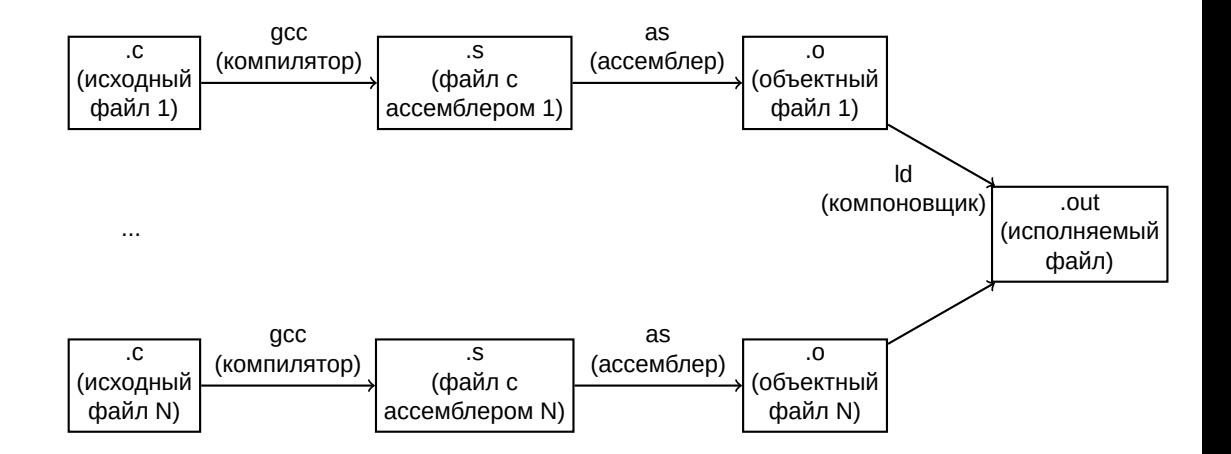

Язык ассемблера — специальный низкоуровневый язык, близкий к целевой аппаратной платформе.

Часто инструкции ассемблера повторяют мнемоники из системы команд целевой платформы, а также имеют схожие обозначения регистров и структуру аргументов.

Однако, бывают и языки ассемблера, претендующие на некоторую универсальность. На практике же добиться универсальности низкоуровневого языка невозможно.

Примеры программы на языках ассемблера для различных систем команд: e2k

```
{
  setwd wsz = 0x8, nfx = 0x1, db1 = 0x0setbn rsz = 0x3, rbs = 0x4, rcur =disp %ctpr1, puts<br>getsp.0 f32
                 f32s, lts1 0xffffffff0. %dr2
}
{
  nop 3
  addd,0 0x0, [ _f64,_lts0 .LC.2.1 ], m‰dd[0]<br>leag
}
{
  call %ctpr1, wbs = 0x4}
{
  nop 5
  return %ctpr3
  addd,3 0x0, 0x0, %dr0
}
{
  ct %ctpr3
}
                                         amd64
                                         pushq %rbp<br>mova %rsp
                                         movq %rsp, %rbp
                                                  $16, %rsp
                                                  $0. -4(%rbp)
                                                  .L.str(%rip), %rdi
                                         movb $0, %al
                                         callq printf@PLT<br>xorl %eax.%eax
                                                  %eax, %eax
                                         addq $16,%rsp<br>popg %rbp
                                         popq
                                         retq
```
Risc-V

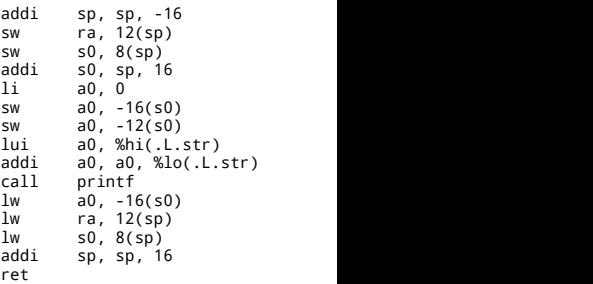

Примеры программы на языках ассемблера, претендующих на универсальность:

# Структура инструкции ассемблера

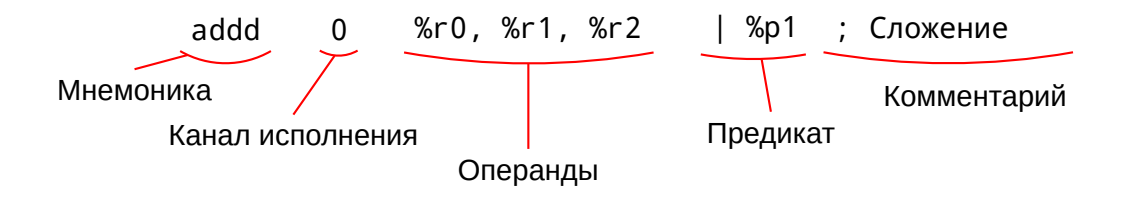

- I Мнемоника наглядное имя операции
- I Канал исполнения номер исполняющего устройства, в которое отправится инструкция
- I Операнды аргументы инструкции
- $\blacktriangleright$  Предикат логический регистр или выражение, разрешающее исполнение инструкции

Типом данных можно считать возможные типы операндов, принимаемых на вход инструкциями. Один из возможных типов операндов — регистры.

Регистр — ячейка внутренней памяти процессора. Типы регистров бывают:

- Целочисленные
- I Плавающие
- Логические
- I Адреса
- I Упакованные (векторные)
- I Любые другие, которые разработчик процессора посчитал необходимым

Доступ к данным из регистров является наиболее быстрым, поэтому для программиста выгодно иметь большое их количество. Однако для аппаратуры большое количество регистров сложнее в реализации.

- $\triangleright$  x86-64: 16 целочисленных регистров, 16 плавающих регистров
- **ARM: 31 целочисленный регистр, 32 плавающих**
- **Sparc: 31 целочисленный регистр, 32 плавающих**
- $\blacktriangleright$  RISC V: 31 целочисленный регистр, 32 плавающих
- I Itanium: 128 целочисленных регистров, 128 плавающих, 64 предикатных регистра
- I Эльбрус: 256 смешанных регистров, 32 предикатных регистра

Помимо типа данных регистра, операнд также определяется и размером этого регистра:

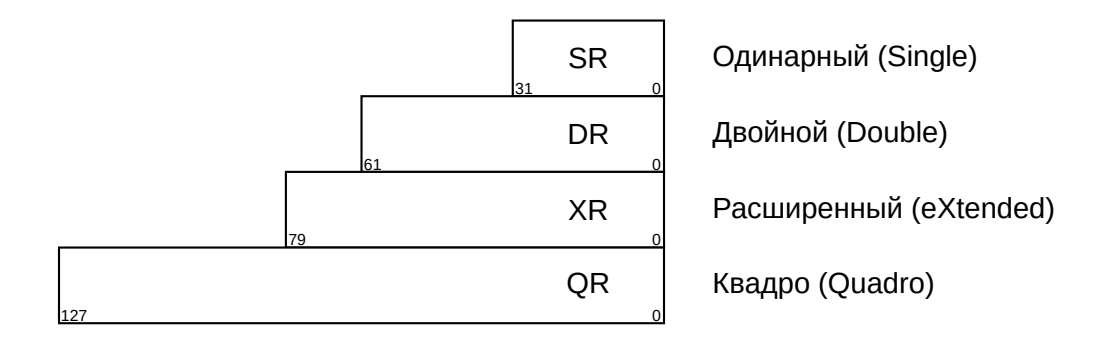

Размер тип данных и его размер, с которым работает инструкция кодируется в самой инструкции:

- $\triangleright$  adds сложение 32-битных целых чисел
- $\triangleright$  addd сложение 64-битных целых чисел
- $\blacktriangleright$  addq сложение 128-битных целых чисел
- $\blacktriangleright$  fadds сложение 32-битных плавающих чисел
- $\blacktriangleright$  faddd сложение 32-битных плавающих чисел

### Системные регистры

Помимо регистров общего назначения, бывают также и **системные регистры**. Это заранее определённые регистры, регулирующие работу процессора:

- IP Адрес текущей команды.
- **NIP Адрес следующей команды.**
- **PSR** Регистр состояния процессора. Содержит флаги, управляющие работой процессора. В частности, в регистре содержится признак привилегированного режима.
- **FPFR Статусный регистр вещественной арифметики. Содержит тонкие** настройки выполнения плавающих операций.

# **Объектные и исполняемые файлы**

## Формат объектных файлов

**Elf (Executable and Linkable Format)** — формат объектного файла. Объектные файлы чаще всего бывают трёх видов:

- I **Переадресуемые** содержат код для связывания.
- I **Исполняемые** содержат код, исполняемый на целевой платформе.
- **Разделяемые объекты** файлы, которые подходят для статического, так и для динамического связывания.

Объектные файлы содержат в себе код, предназначенный для исполнения на целевой платформе и являются двоичным представлением программы.

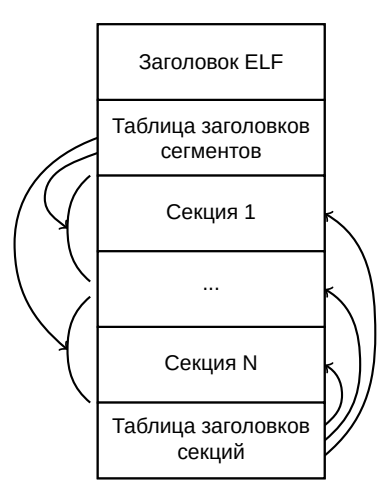

Объектный файл состоит из заголовка и данных самого файла. Данные файла разделены на различные секции, которые могут объединяться в сегменты.

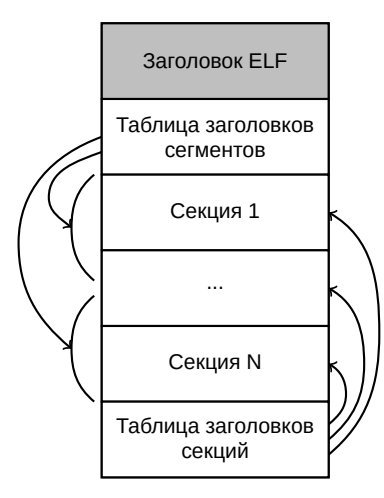

...

**Заголовок ELF** содержит в себе данные об объектном файле: тип, версия формата, архитектура процессора, виртуальный адрес точки входа, размеры и смещения остальных частей файла.

```
$ readelf -h a.out
ELF Header:
 Magic: 7f 45 4c 46 01 01 01 00 00 00 00 00 00 00 00 00
 Class: ELF32
 Data: 2's complement, little endian<br>Version: 1 (current)
                          1 (current)
 OS/ABI: UNIX - System V
 ABI Version: 0
 Type: EXEC (Executable file)
 Machine: MCST Elbrus general purpose hardware architecture architecture architecture architecture architecture
```
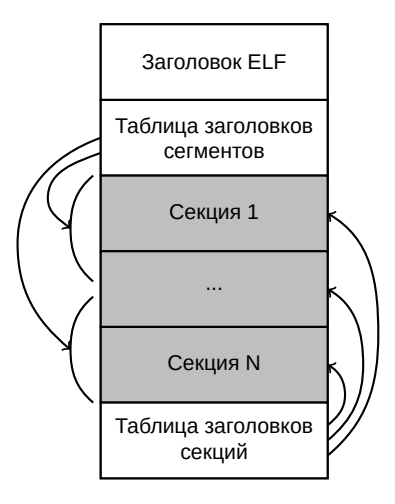

**Секции** содержат непосредственно информацию, необходимую для исполнения программы. Она включает в себя код, данные и другую информацию.

```
$ readelf -S a.out
```
...

... [13] .text PROGBITS 0000000000001080 00001080 0000000000000168 0000000000000000 AX 0 0 16 ...

[23] .data PROGBITS 0000000000004020 00003020 0000000000000010 0000000000000000 WA 0 0 8

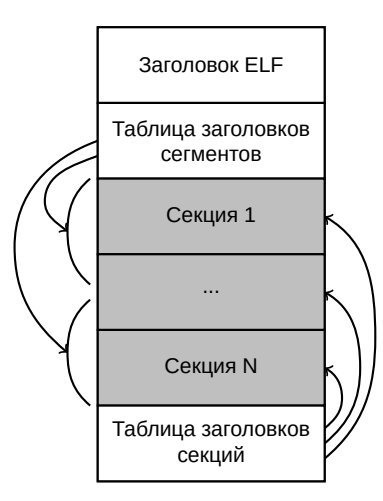

Чаще всего в программе присутствуют следующие секции:

- **Исполняемого кода** .text
- **Изменяемых данных** .data
- **Неизменяемых данных** . rodata
- **Изменяемых неопределённых данных** — .bss

Эти секции заполнятся данными из кода программы и называются **пользовательскими**. Некоторые другие секции также считаются пользователскими.

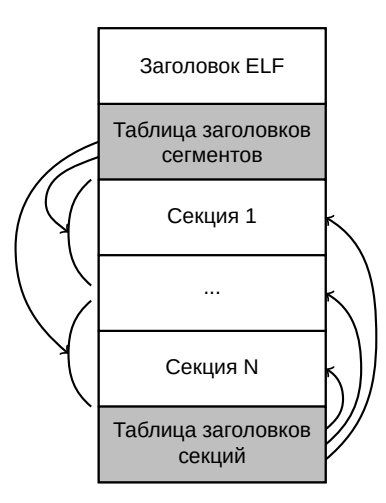

Таблицы заголовков содержат ссылки на секции и сегменты, а также другую необходимую для работы программы информацию.

**Сегменты** — набор из нуля и более секций. Сегмент содержит информацию для операционной системы о том как загружать страницы секций в память.

В объектном файле бывают и **не-пользовательские** секции. Они создаются компилятором. Несколько примеров:

- $\blacktriangleright$  . dynamic секция с данными для динамического связывания.
- $\blacktriangleright$  .got глобальная таблица смещений (global offset table).
- $\blacktriangleright$  .plt таблица связывания процедур (procedure linking table).
- $\blacktriangleright$  . symtab таблица символов.

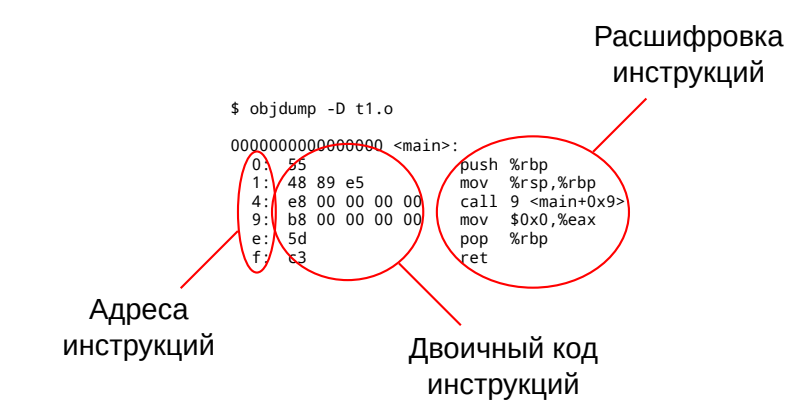

Будет ли работать программа, если код из объектных файлов слить в один файл (cat t1.o t2.o > a.out)?

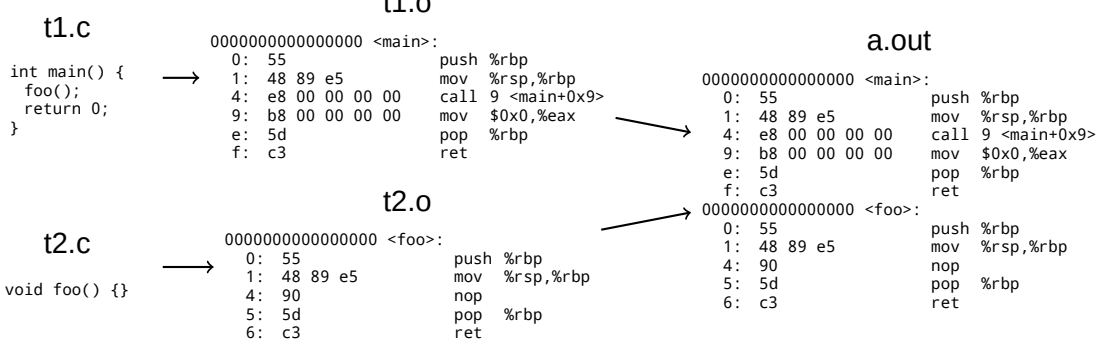

t1.o

 $e8 -$ код инструкции call.

00 00 00 00 — значение для вычисления адреса вызываемой функции.

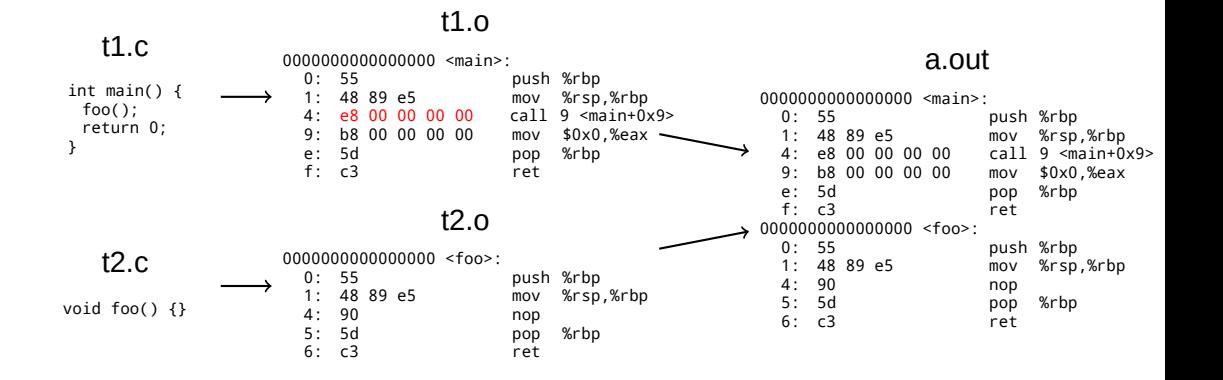

#### Связывание

Для получения правильного исполняемого файла необходимо произвести **связывание**: ld t1.o t2.o -o a.out.

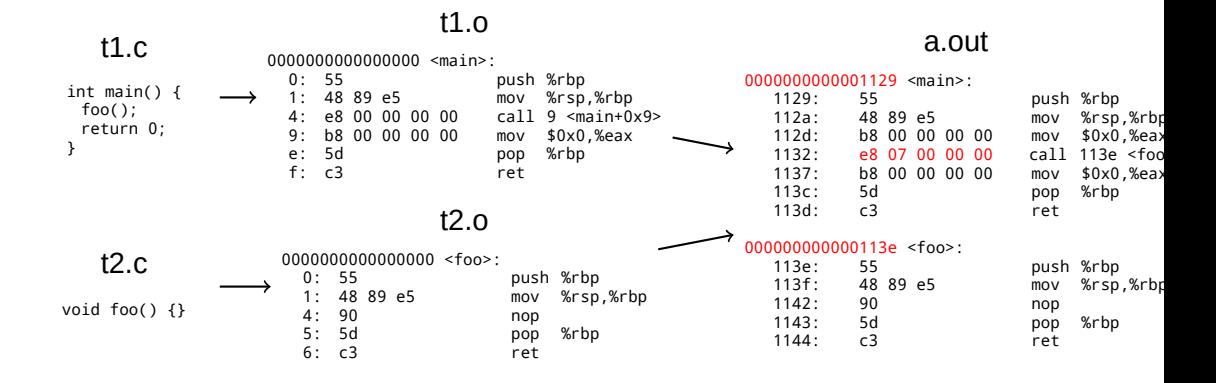

#### Связывание

**Связывание** позволило присвоить адреса функциям и выставить правильный аргумент для инструкции вызова:

07 00 00 00 — значение для вычисления адреса вызываемой функции.

a.out

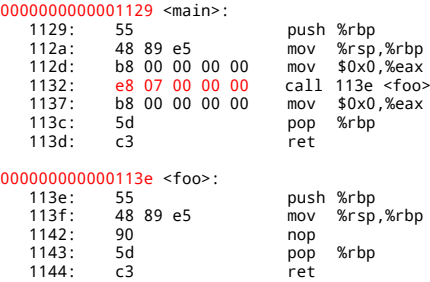

#### Связывание

Про динамическое связывание

### **Загрузка исполняемого файла**

## Загрузка исполняемого файла в память

Что происходит когда мы запускаем исполняемый файл ./a.out?

Операционная система загружает исполняемый файл в память при помощи специальной программы — **загрузчика** (loader).

Основной задачей загрузчика является перенести сегменты из файла в память и передать управление на точку входа программы.

## Загрузка исполняемого файла в память

В общих чертах загрузчик производит следующие действия:

- 1. Проверяет, что файл действительно является исполняемым. Для этого необходимо прочесть «магические» числа в начале файла.
- 2. Читает заголовок файла, из которого получает информацию о таблице сегментов, а потом и о самих сегментах.
- 3. Переносит все необходимые сегменты в память. В том числе заполняет нулями .bss секцию.
- 4. В процессе формирует различную служебную информацию, необходимую для работы программы. Записывает аргументы программы и переменные среды.
- 5. Передаёт управление на точку старта.

# Загрузка исполняемого файла в память

Секции программы в памяти после загрузки:

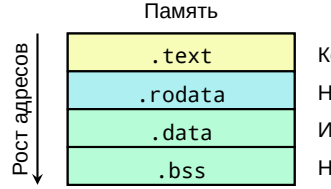

 $\frac{1}{1}$  Код (Чтение + Исполнение) .rodata Неизменяемые данные (Чтение) .data Изменяемые данные (Чтение + Запись) .bss Неинициализированные данные (Чтение + Запись)

Работа программы начинается из «точки старта». Эта точка определена в заголовке исполняемого файла в поле e\_entry.

Работа программы начинается из «точки старта». Эта точка определена в заголовке исполняемого файла в поле e\_entry.

Обычно точкой входа в программу обычно является функция \_start. Её реализация системно-зависима, и обычно находится в библиотеке crt0. Данная функция нужна для:

- I Инициализации регистров, стека, памяти.
- I Настройки языковой среды исполнения, в том числе вызова глобальных функций-контсрукторов.
- $\blacktriangleright$  Запуска функции main.
- I Запуска глобальных функций-деструкторов, завершения исполнения программы.

При работе программы программисту доступно два вида памяти:

**Стек** — область памяти, используемая процедурами для хранения локальных данных. Память на нём выделяется при старте процедуры и очищается после её завершения.

**Куча** — область памяти, используемая для хранения данных, чьё время жизни превышает время жизни процедуры. Память на ней выделяется пользователем при помощи функций вида malloc и free.

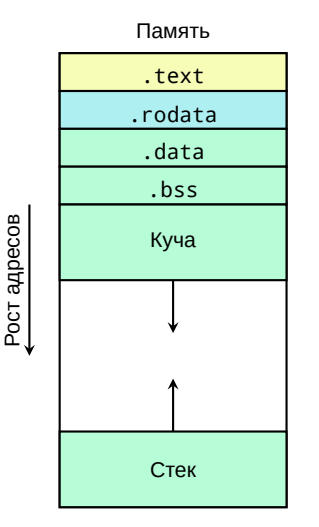

Стек и куча растут навстречу друг другу. В большинстве современных систем стек растёт вниз.

Некоторые процессоры позволяют выбирать режим роста стека, однако на практике стек, растущий вверх практически не встречается.

**Счётчик команд** — специальный регистр, который хранит адрес инструкции, которую следует начать выполнять.

Чаще всего обозначается как **PC** (Program Counter) или как **IP** (Instruction Pointer).

Счётчик команд автоматически переключается на следующую команду. Также его может изменить инструкция передачи управления.

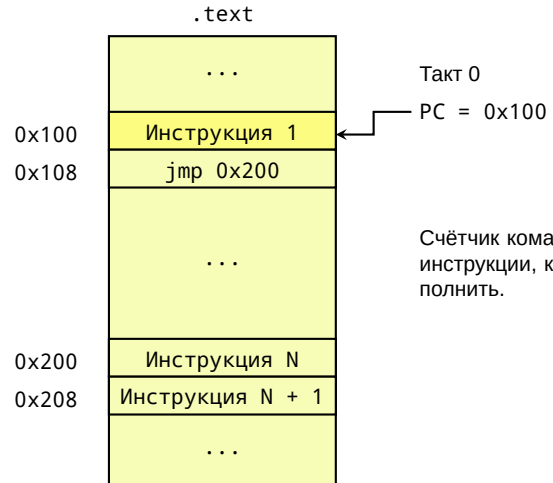

Счётчик команд указывает на адрес инструкции, которую необходимо ис-

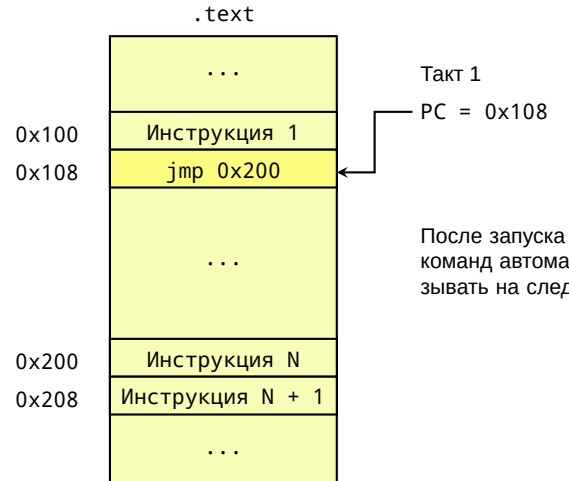

После запуска инструкции счётчик команд автоматически начинает указывать на следующую команду.

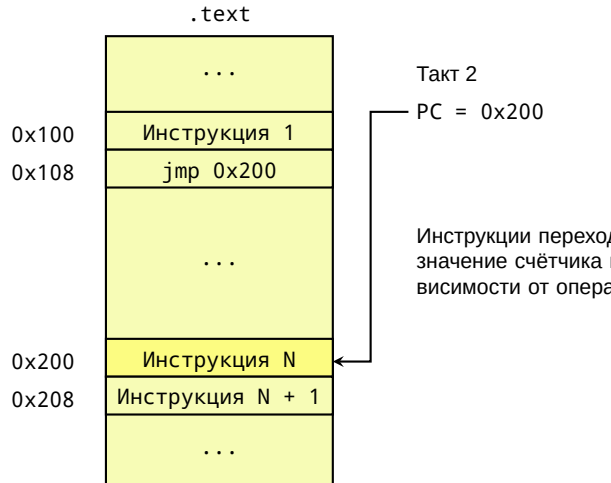

Инструкции перехода могут изменять значение счётчика инструкций в зависимости от операнда.

**Процедурный механизм**

# Локальные данные функции

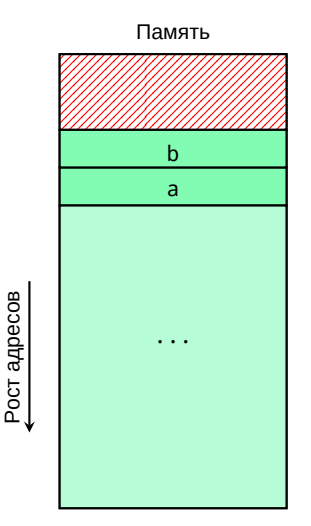

Стек содержит локальные данные функции:

void foo() { int64 a; double b; // ... }

## Локальные данные функции

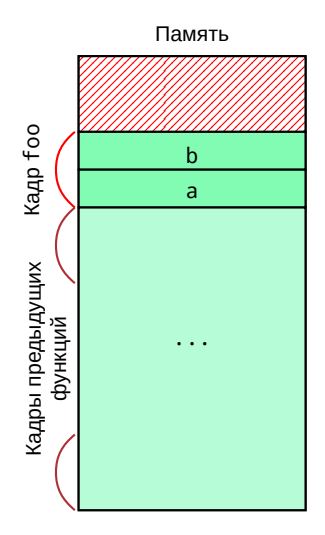

Область стека, в которой лежат данные, принадлежащие конкретной функции называется **кадром стека** (stack frame).

```
void foo() {
 int64 adouble b;
// ...
}
```
## Локальные данные функции

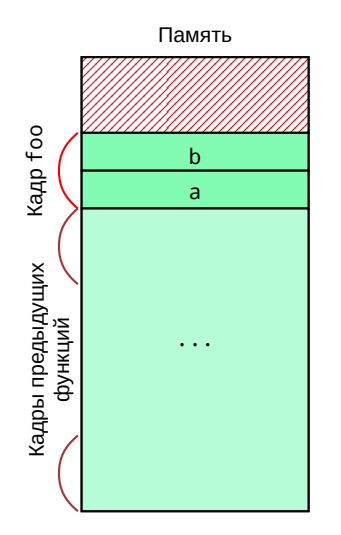

Границы кадра активной функции описываются двумя значениями:

- I **Указатель кадра** (frame pointer) значение, указывающее на начало выделенного кадра активной функции.
- **► Указатель стека** (stack pointer) значение, указывающее на вершину стека.

Расположение данных в памяти

Локальные данные процедуры

Механизм вызова функций

Как передавать аргументы

Механизм вызова функций

Что ещё расположено на стеке

Механизм вызова функций

Соглашения о вызовах

### Литература

- **Э. Таненбаум Архитектура компьютера.**
- I *А. В. Ахо, М. С. Лам, Р. Сети, Д. Д. Ульман* Компиляторы: принципы, технологии и инструменты.
- ▶ *J. R. Levine* Linkers & Loaders.
- I *K. D. Cooper, L. Torczon* Engineering a compiler.
- ▶ *D. Drysdale* How programs get run: ELF binaries https://lwn.net/Articles/631631/
- ▶ *A. Aiken* CS143 Compilers. Stanford lectures.
- $\blacktriangleright$  Executable and Linkable Format (ELF)